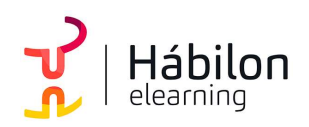

PRESENTACIONES CON POWERPOINT 2019

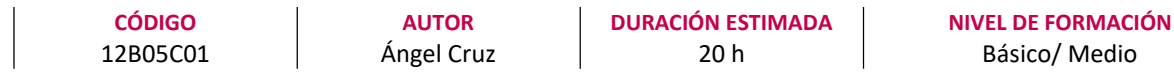

### Dirigido a

Profesionales de cualquier sector que quieran conocer el manejo de la aplicación PowerPoint para realizar presentaciones basadas en software ofimático.

### Descripción

Con este contenido de curso profesional el alumno aprenderá a manejar PowerPoint, abarcando aspectos como los conceptos claves, los elementos que lo componen, la capacidad de organización y diseño, las presentaciones dinámicas y las herramientas complementarias al diseño, así como las técnicas de presentación y de exportación y guardado, además de las herramientas complementarias y alternativas al PowerPoint.

## **COMPETENCIAS**

- 1. Saber definir los conceptos claves para realizar presentaciones efectivas y dar los primeros pasos dentro del entorno PowerPoint para su representación digital.
- 2. Conocer los elementos compositivos del PowerPoint de forma escalada: objeto, diapositiva y cuerpo de presentación; para trasladar nuestro esquema de conocimiento inicial la pantalla.
- 3. Saber optimizar los rasgos de ordenación y diseño de nuestras presentaciones para un resultado equilibrado final de las mismas.
- 4. Saber realizar presentaciones dinámicas: las claves de uso de transiciones y animaciones para crear comunicaciones atractivas para los receptores.
- 5. Saber dominar las herramientas complementarias esenciales al diseño, para optimizar nuestra capacidad compositiva con PowerPoint compositivo.
- 6. Saber exponer de manera adecuada nuestra presentación, sea en diferido o con una presentación con audiencia.
- 7. Saber emplear las diferentes técnicas de exportación y guardado de nuestros diseños para asegurarnos el mejor resultado final.
- 8. Saber listar, reconocer y entender los diferentes formatos de PowerPoint, así como las herramientas complementarias u homónimas, a fin de enriquecer el background de recursos digitales para la realización de presentaciones.

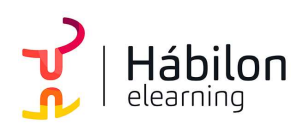

# CRITERIOS DE EVALUACIÓN (Objetivos)

- 1. Evaluar la asimilación de los conceptos de conceptualización de una presentación, así como un primer uso del entorno para crear nuestra primera presentación.
- 2. Identificar la totalidad de elementos, acciones y herramientas para la creación de una presentación con PowerPoint.
- 3. Especializar el trabajo de inserción de todos los tipos de objeto.
- 4. Evaluar la capacidad de organización y diseño de una presentación PowerPoint.
- 5. Enumerar las técnicas necesarias para aumentar el dinamismo entre los diferentes elementos y mejora el engadment de nuestra creación.
- 6. Medir el grado de conocimiento de las aplicaciones que ayudan a vehicular positivamente el proceso compositivo.
- 7. Precisar las técnicas de ayuda a laos diferentes tipos de presentación del trabajo final.
- 8. Establecer los métodos de guardado y exportación de una presentación.
- 9. Conocer herramientas complementarias y/o alternativas al PowerPoint.

### **CONTENIDOS**

Unidad 1. Fundamentos

- 1. Tips básicos a la hora de plantearnos una presentación
- 2. Primeros pasos: el entorno de trabajo
	- 2.1 Opciones 2.2 Área de Trabajo/Edición
	- 2.3 Barras superior e inferior
- 3. Primeros pasos (II): creando nuestra primera presentación

Unidad 2. Diapositivas, inserción de Objetos

- 1. Organizar y trabajar con capas y objetos
	- 1.1 Los básicos rutinarios: Barra de Opciones
	- 1.2 Gestión de Objetos: Selección, contorno, movimiento y edición
	- 1.3 Trabajo con capas: Panel de selección
	- 1.4 Aunando elementos: la Agrupación de Objetos
- 2. Creación y edición de objetos
	- 2.1 Inserción de Cuadros de Texto
	- 2.2 Imágenes y Elementos Multimedia
	- 2.3 Inserción de Figuras y SmartArt
	- 2.4 Inserción de Tablas y Gráficos
	- 2.5 Galería de iconos y otras novedades PowerPoint'19

Unidad 3. Diseño

- 1. Diseño de diapositiva
- 2. Composición y fondo
- 3. Esquemas prediseñados

 $\sum_{i=1}^{n}$ info@habilon.com habilon.com

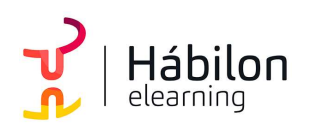

PRESENTACIONES CON POWERPOINT 2019

4. Patrón de diapositivas

### Unidad 4. Movimientos

- 1. Animación de un objeto
- 2. Transición de páginas

Unidad 5. Herramientas complementarias

- 1. Barra de Información
- 2. Notas de Presentaciones
- 3. Revisiones del lenguaje
	- 3.1 Revisiones automáticas
	- 3.2 Correcciones individuales o de grupo
	- 3.3 Cambiar el idioma de corrección
- 4. Principales atajos del teclado

### Unidad 6. Presentación

- 1. Vistas de la presentación 1.1 Tipos de Vista
- 2. Ajustes previos a la presentación 2.1 Detección de Monitores
- 3. Esquema de visión de moderador
- 4. Presentaciones a medida

### Unidad 7. Guardado

- 1. Opciones de guardado
	- 1.1 Impresión
	- 1.2 Archivo Digital
- 2. Opciones de Exportación
- 3. Impresiones sin papel
- 4. Herramientas de transformación de formato

### Unidad 8. Alternativas y complementos

- 1. PowerPoint en Mac
- 2. Plataformas Online
- 3. Sofware libre
- 4. Webapps